## ビデオキャプチャーボード(HCA23) パススルー

## 低遅延 4K30fps

## OBS Studio で使用

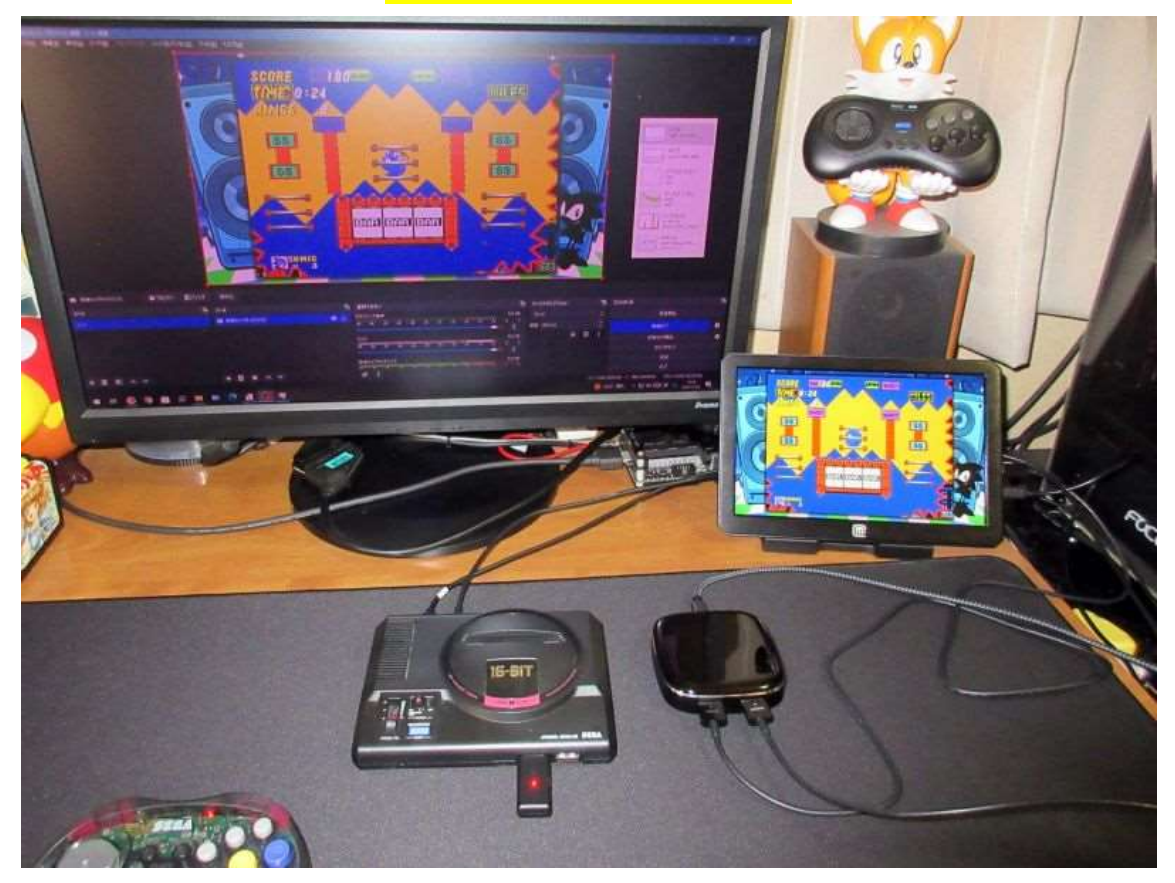

WindowsPC に繋ぐと

デバイスマネージャーのカメラとサウンド、ビデオ、およびゲーム コントローラーに

4K USB3.0 Captur が追加されます

本体に映像信号が入る底から点灯している青い光が点滅し始めま す

フリーソフトの OBS Studio をインストールして起動、ソースの

項目から映像キャプチャーデバイスを

選択していけばキャプチャー映像が表示されます

使用前に気になったのが処理の重さです

AMD Ryzen 5 2400G にマザーボードが B-350 チップセット メ モリ 16GB グラフィックボードなし

という環境で使用しましたが、他の作業で負荷かけなければ特に 問題く使えそうです

ダメ元で Windows タブレットにも OBS Studio 入れて繋いでみ ました

Celelon N4120 メモリ 6GB UHD Graphics 600

キャプチャー映像を表⽰させているだけで CPU,GPU の使用率が 100%に張り付きましたが

Windows に付いてるアプリのカメラで表示させると両方とも 20%程度の使用率で落ち着いて録画も

一応できました

キャプチャーボード本体の HDMI 出力を使っているとその分発熱 が増えるせいか

キャプチャ映像が止まる現象が起きました

熱なのか他に原因があるのか判りませんが、特に HDMI 出力は無 くて不便でないのでとりあえず繋がないで使用します

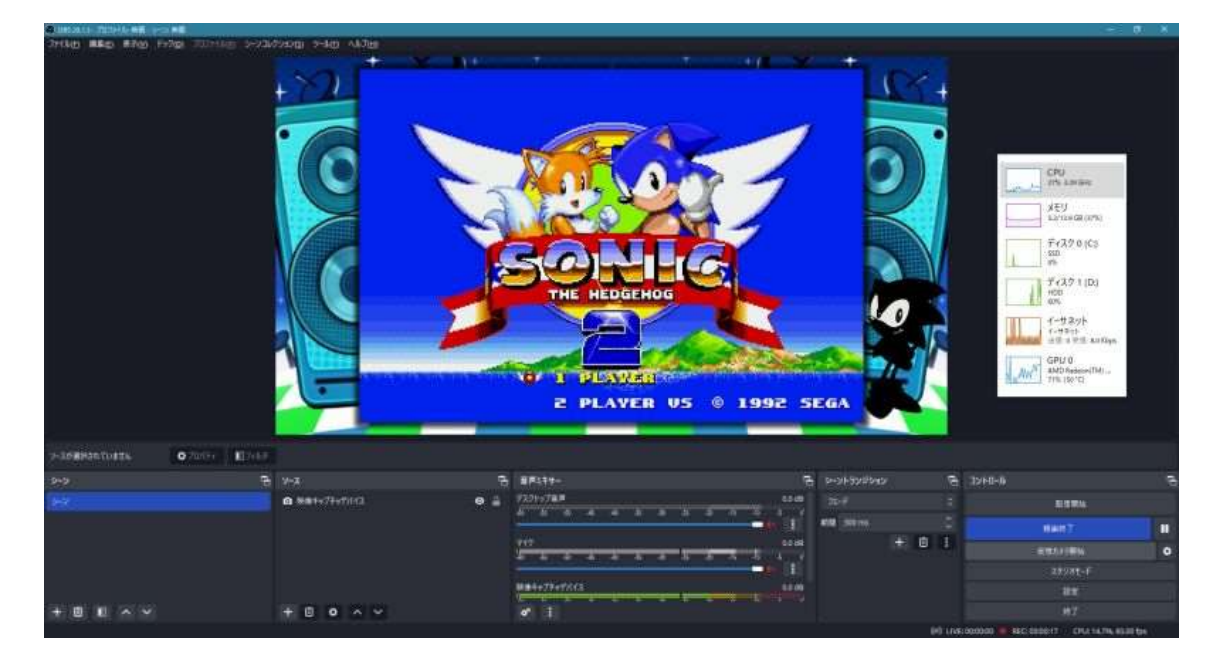